# Exception Handling: A Deeper Look

#### Chapter 17

m

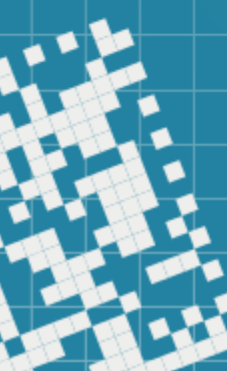

# Today we will discuss

- Exceptions: throwing and catching
- Exception class definition
- unique\_ptr

C++ provides a mechanism to help deal with errors: *exceptions*.

Detection of an error and its handling are separated.

C++ provides a mechanism to help deal with errors: *exceptions*.

Detection of an error and its handling are separated.

Detection of an error: if a function finds an error that it cannot handle, it should not return normally. Instead, it throws an exception indicating what went wrong.

Handling: the try-block is used to catch the exception.

The header <stdexcept> defines a set of standard exceptions that both the library and programs can use to report common errors.

They are divided in two sets:

The header <stdexcept> defines a set of standard exceptions that both the library and programs can use to report common errors.

They are divided in two sets:

Logic errors logic\_error logic error exception

domain\_error domain error exception invalid\_argument invalid argument exception length\_error length error exception out\_of\_range out-of-range exception

The header <stdexcept> defines a set of standard exceptions that both the library and programs can use to report common errors.

They are divided in two sets:

Logic errors logic\_error logic error exception<br>domain\_error domain error excepti

domain error exception invalid\_argument invalid argument exception length\_error length error exception out\_of\_range out-of-range exception

#### Runtime errors

runtime\_error runtime error exception range\_error range error exception overflow\_error overflow error exception underflow\_error underflow error exception Exceptions: standard streams

By default, *standard streams* (*iostream*) don't throw exceptions, but they have *stream error states* we covered in Section 13.8.

[Boost.org](https://www.boost.org/doc/libs/1_74_0/libs/iostreams/doc/guide/exceptions.html#standard_iostreams) provides a library that supports exceptions.

See examples in catchingAndThrowingExceptions.cpp

# Defining and Exception Class

Let's see how can we define an exception class:

- we can inherit from the existing exception classes, or
- we can avoid using the existing exception class

See these two examples: definingExceptionClass.cpp definingExceptionClass2.cpp

# Re-throwing the exception

In some situations we might need to *re-throw the exceptions*.

For example: When working with a file, an exception occurred. Upon this, we want to close the file (by the handler) and notify the caller that there was an issue by rethrowing the exception.

Syntax: throw;

# Re-throwing the exception

In some situations we might need to *re-throw the exceptions*.

For example: When working with a file, an exception occurred. Upon this, we want to close the file (by the handler) and notify the caller that there was an issue by rethrowing the exception.

Syntax: throw;

See an example in rethrowingException.cpp Note: for this example, we use class exception, the C++ standard base exception class. runtime\_error, logic\_error, invalid\_argument classes and many others are its derived classes.

Standard Library Exception Hierarchy

The C++ Standard Library includes a hierarchy of exception classes, some of them are:

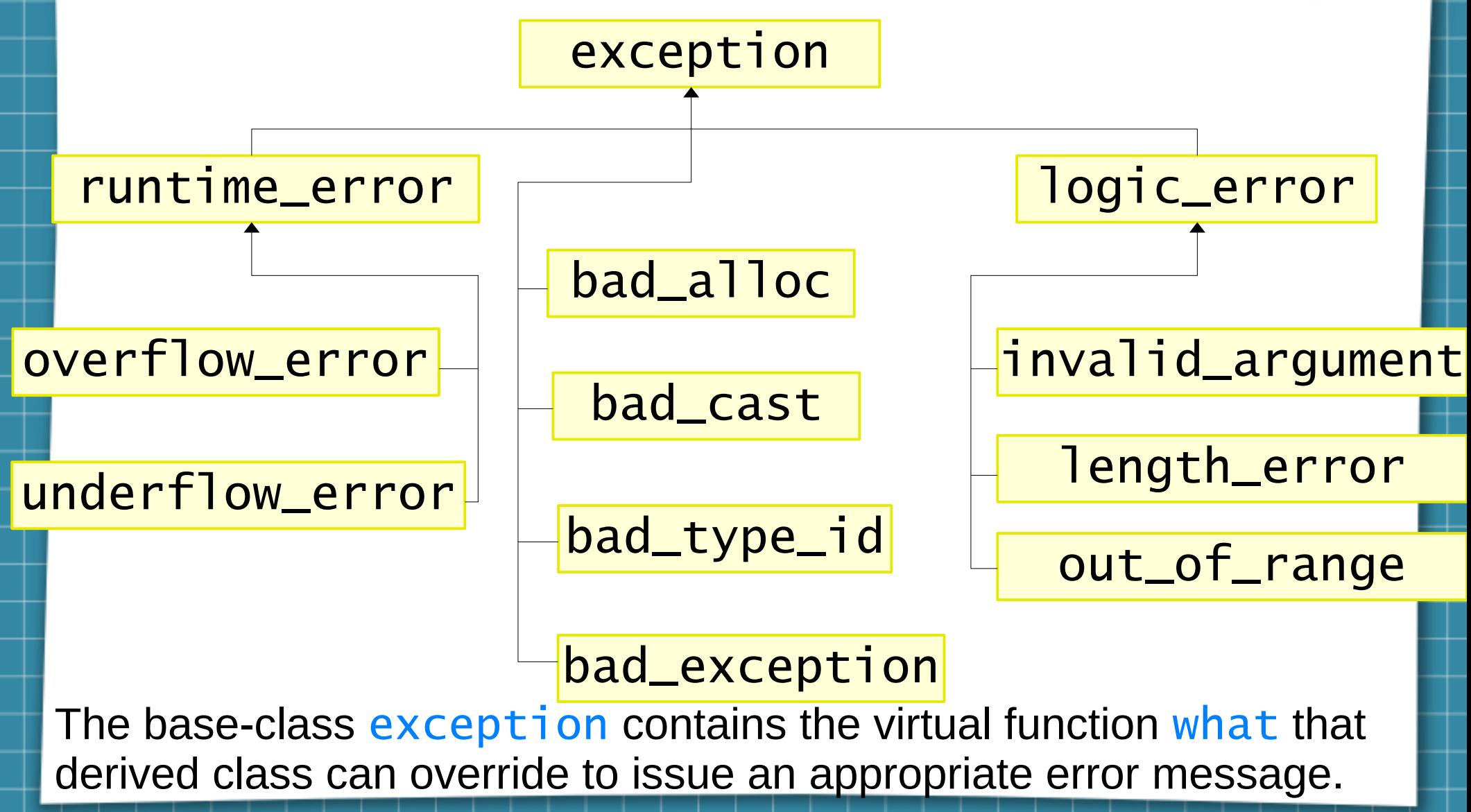

# Stack Unwinding

When an exception is thrown, but not caught in a particular scope, the function-call stack is *"unwound"*, and an attempt is made to catch the exception in the next outer  $try-catch$ block.

It means that the function, in which the exception was not caught, terminates: all local variables that have completed initialization are destroyed and the control returns to the statement that invoked the function originally.

If a try-catch block is located, the attempt is made to catch the exception. If not, *stack unwinding* occurs again.

And so forth, up to the program termination.

#### When to Use Exception Handling

Exception handling is designed to process *synchronous errors* that occur when a statement executes, such as *invalid function parameters* and *unsuccessful memory allocation*.

Exception handling is not designed to process errors associated with *asynchronous events* that occur in parallel with, and independent of, the program's flow of control. Examples: disk I/O completions, network message arrivals, mouse clicks and keyboard keys pressed. They occur in parallel

#### When to Use Exception Handling

Exception handling provides a single, uniform technique for processing problems. This helps programmers on large projects to understand each other's error-processing code.

It also enables predefined software components (like Standard Library classes) to communicate problems to application-specific components, which can then process the problems in an application-specific manner.

#### Functions That Do Not Throw Exceptions

Starting from C++ 11, if a function does not throw any exceptions and does not call any functions that throw exceptions, we can explicitly state it:

bool func(int a, double b) noexcept; bool f2(int a) const noexcept;

\* use in both, the prototype and the definition

Constructors do not return a value, hence we can

• return an improperly constructed object and expect that anyone using it would determine that it is in incomplete state,

Constructors do not return a value, hence we can

• return an improperly constructed object and expect that anyone using it would determine that it is in incomplete state,

or

• set some variable outside the constructor to indicate that something went wrong

Constructors do not return a value, hence we can

• return an improperly constructed object and expect that anyone using it would determine that it is in incomplete state,

or

• set some variable outside the constructor to indicate that something went wrong

or

• require the constructor to throw an exception that contains the error information, which allows the program to handle the failure.

If an exception is thrown before the object is fully constructed, destructors will be called for any member objects that have been constructed so far.

If an exception is thrown before the object is fully constructed, destructors will be called for any member objects that have been constructed so far.

If an array of objects is partially constructed, and an exception occurs, only the destructors for the array's constructed objects will be called.

If an exception is thrown before the object is fully constructed, destructors will be called for any member objects that have been constructed so far.

If an array of objects is partially constructed, and an exception occurs, only the destructors for the array's constructed objects will be called.

Also, destructors are called for every automatic object constructed by the try block before an exception that occurred in that block is caught.

Do not throw exception from the constructor of a *global object* or a *static local object*. Such exception cannot be caught, because they are *constructed before the main function executes*.

Do not forget to release resource, such as dynamically allocated memory, files, etc.

If an exception occurs after successful memory allocation, but before the delete statement executes, the *memory leak* could occur.

If an exception occurs after successful memory allocation, but before the delete statement executes, the *memory leak* could occur.

C++ 11 provides *class template* unique\_ptr in header <memory>.

If an exception occurs after successful memory allocation, but before the delete statement executes, the *memory leak* could occur.

C++ 11 provides *class template* unique\_ptr in header <memory>.

A unique\_ptr maintains a pointer to *dynamically allocated memory*. When the **unique**\_ptr object goes out of scope, its destructor is called, which performs delete or delete[] operation on the unique\_ptr's pointer data member.

If an exception occurs after successful memory allocation, but before the delete statement executes, the *memory leak* could occur.

C++ 11 provides *class template* unique\_ptr in header <memory>.

A unique\_ptr maintains a pointer to *dynamically allocated memory*. When the **unique**\_ptr object goes out of scope, its destructor is called, which performs delete or delete[] operation on the unique\_ptr's pointer data member.

*Class template* unique\_ptr provides overloaded operators  $*$  and  $\rightarrow$  so that a unique ptr object can be used just like a regular pointer object.

Only one unique\_ptr at time can own a *dynamically allocated object*.

Only one unique\_ptr at time can own a *dynamically allocated object*.

When assigning one unique\_ptr to another, using move, the one on the right *transfers ownership of the dynamic memory* in manages to the one on the left of the assignment.

When passing a unique ptr as an argument to another unique ptr constructor, the ownership is transferred as well.

Only one unique\_ptr at time can own a *dynamically allocated object*.

When assigning one unique\_ptr to another, using move, the one on the right *transfers ownership of the dynamic memory* in manages to the one on the left of the assignment.

When passing a unique ptr as an argument to another unique ptr constructor, the ownership is transferred as well.

The "last" unique ptr object that maintains the pointer to the dynamic memory will delete the memory.

See someClass.h and unique ptrExample.cpp

# HW assignment

```
(1) Consider the following program: 
\hat{\#}include <iostream>
using namespace std;
int main()
{
    int donuts, milk;
    double dpg;
    try
    {
        cout << "Enter number of donuts:\n";
        cin >> donuts;
        cout << "Enter number of glasses of milk:\n";
        \sin \gg \text{milk}:
        if (milk \leq 0)throw donuts;
        dpg = donuts / static_cast<double>(milk);
        cout \lt\lt donuts \lt\lt' " donuts. \n"
            << milk << " glasses of milk.\n"
            << "You have " << dpg
            \lt\lt " donuts for each glass of milk.\n";
    }
    catch (int e)
    {5}cout \lt\lt e \lt\lt' " donuts, and No Milk!\n"
            \lt\lt "Go buy some milk.\n";
    }
    cout \lt\lt "End of program. \n";
    return 0;
} 
                                                    Without running the 
                                                     program, what will be 
                                                     the output if 4 and 0 are 
                                                     entered when the 
                                                     program is run?
```
# HW assignment

```
(2) Consider the following code fragment:
\frac{1}{2}include <iostream>
#include <memory>
class Task
{
public:
     int mId;
     Task(int id ) :mId(id)
    { std::cout<<"Task::Constructor"<<std::endl; }
    \simTask()
     { std::cout<<"Task::Destructor"<<std::endl; }
};
int main()
{f} // Create a unique_ptr object through raw pointer
    \overline{1}std::unique_ptr<Task> taskPtr{ std::make_unique<Task>(23) };
     //Access the element through unique_ptr
    int id = taskPtr-> mId;std::cout<<id<<std::endl;
     return 0;
}
```
Without running the program, what will be the output when it is run ?

# HW assignment

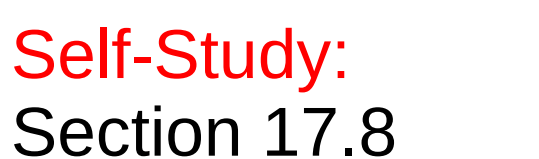

#### Suggested Practice:

Chapter 17 Summary and Self-Review Exercises

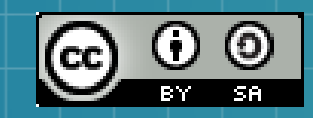

This work is licensed under a Creative Commons Attribution-ShareAlike 3.0 Unported License. It makes use of the works of Mateus Machado Luna.

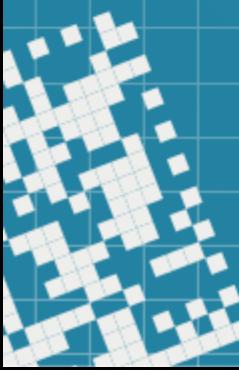